## **FUNCTION NAME: HOLD / RELEASE ISI**

### **WHEN TO USE:**

To change the Hold Before Settlement indicator for holding an ISI from settlement or for releasing the ISI for settlement by CCASS Participants when the ISI is at 'pending for settlement' status.

#### **AVAILABLE FUNCTION TIME:**

- **-** For Hold/Release ISI function, there will be two sessions.
	- First session: 8:00 am to 3:45 pm
	- Second session: after Final Batch Settlement Run at approximately 5:00 pm and closes at 7:00 pm.

#### **FUNCTIONAL DESCRIPTIONS:**

- CCASS Participants, be it a deliverer or receiver, can choose to hold or release the ISI by setting the 'Hold before Settlement' indicator to 'Y' or 'N' respectively.
- The 'Hold / Release ISI' function is to hold/release the ISI when the ISI is at 'pending for settlement' status. For pending or affirmed ISI, CCASS Participants can use the CHANGE ISI function to change the 'Hold before Settlement' indicator.
- Only the 'Hold before Settlement' indicator field can be changed via the Hold/Release ISI function. The indicator can be changed from 'Yes' to 'No' or vice versa.
- Input transaction limit of the authorized user would also be checked. If the input value or market value of the stock of an ISI exceeds the input transaction limit of the authorised user when changing the 'Hold before Settlement' indicator, the transaction would not be successfully updated. The input value and market value of the stock in foreign currency will be converted into HKD equivalent for comparison with the transaction limit.
- CCASS Participants are allowed to change the 'Hold before Settlement' indicator of multiple ISIs, reason code for unsuccessful execution will be displayed after the 'CONFIRM' button is pressed on the list confirmation screen. Except for those ISIs with reason code returned, all other selected ISI s will be successfully executed in the multiple update.
	- An ISI with the "Hold before settlement" indicator set as "Yes" could NOT be settled by a DI unless the ISI is being released by the participant by changing the "Hold before Settlement" indicator to "No" via 'Hold/Release ISI' function.

The access path for Hold/Release ISI maintenance function is:

A. If the Investor Settlement Position Number is known:

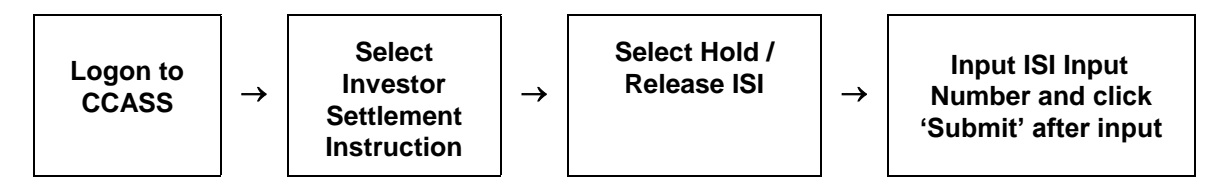

B. If the Investor Settlement Position Number is not known:

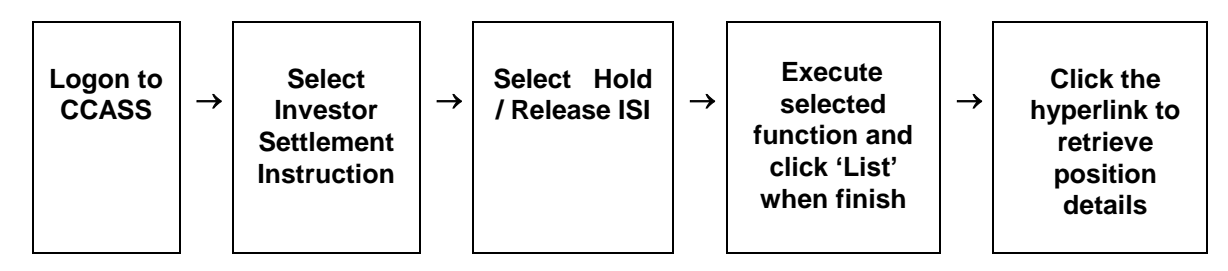

# **HOLD / RELEASE ISI – Sample Screen:**

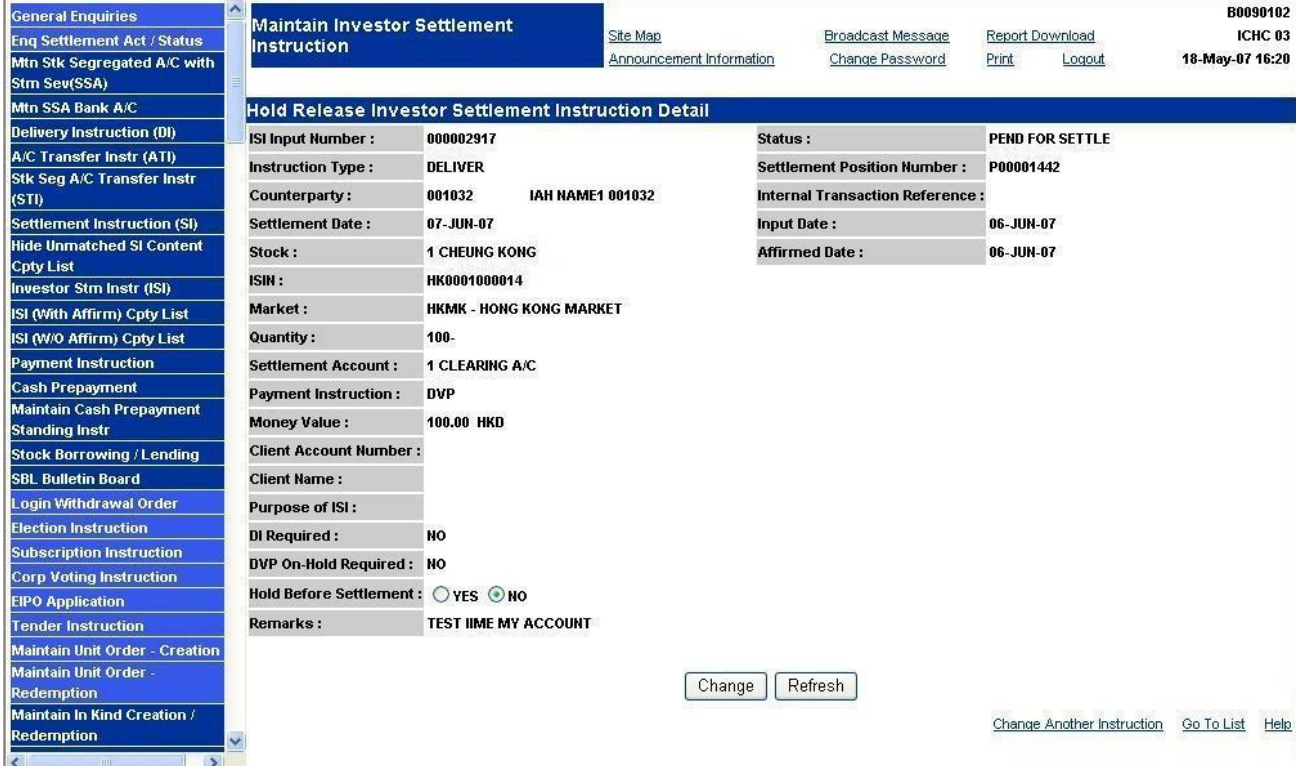

# **DESCRIPTION OF FIELDS:**

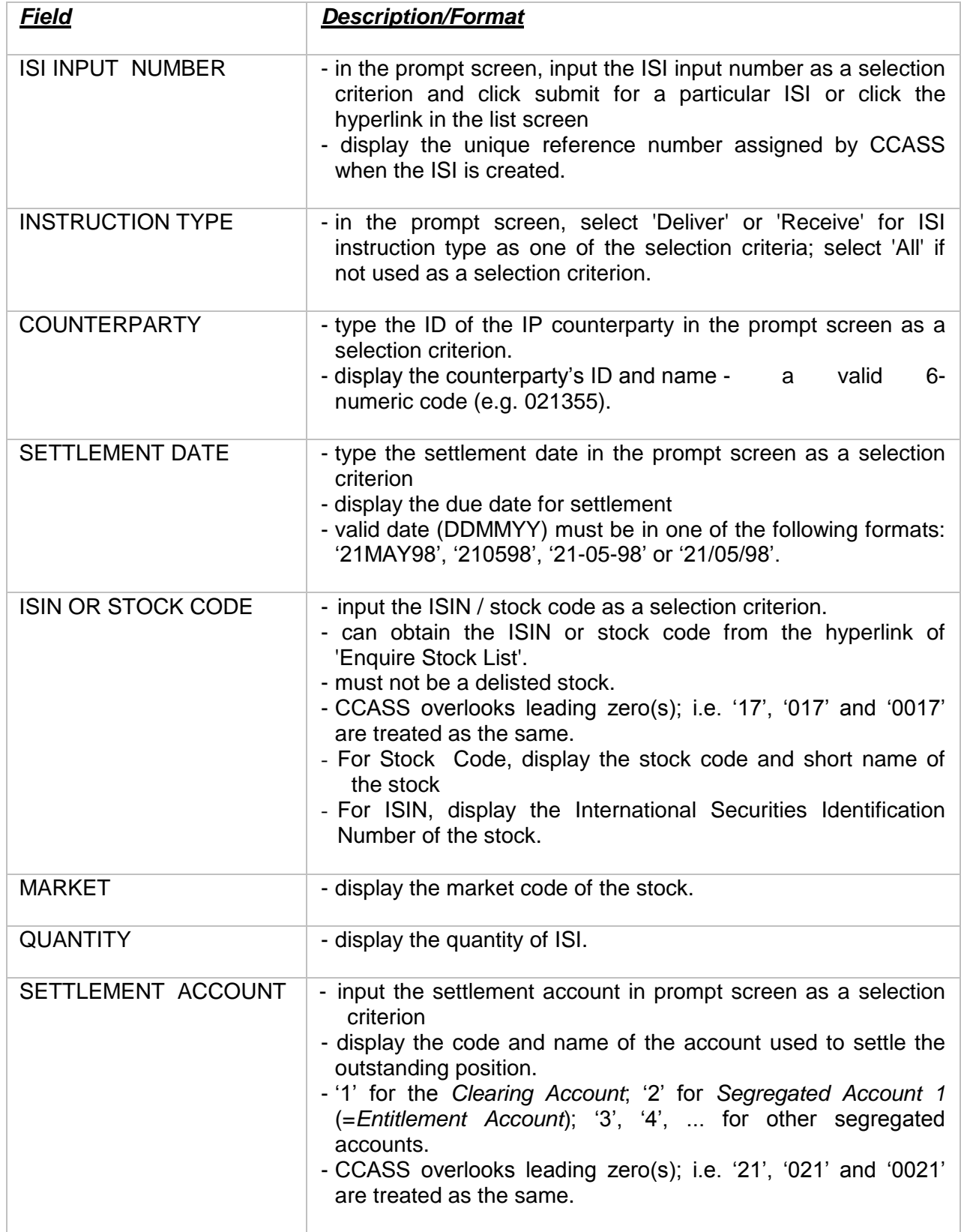

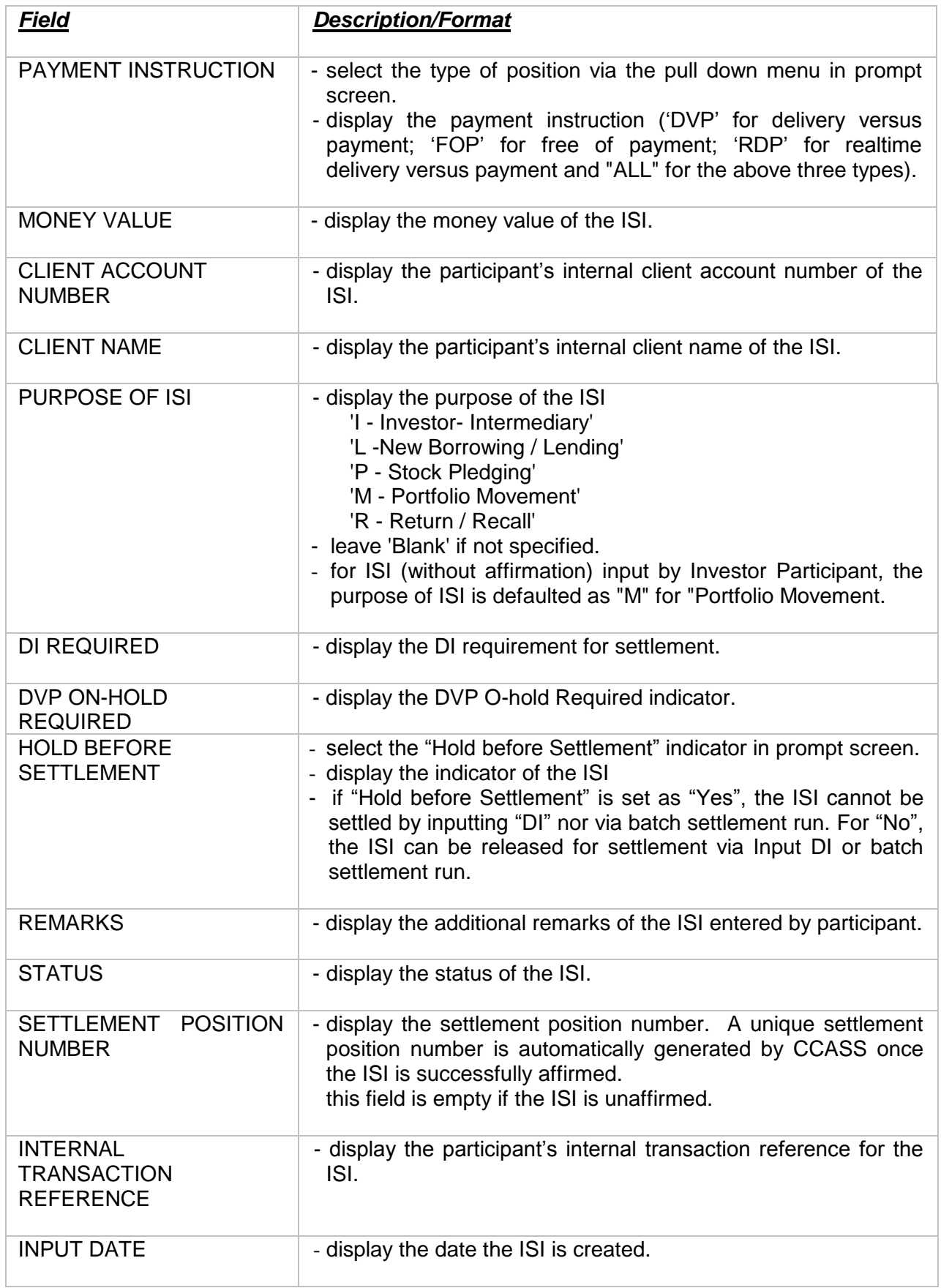

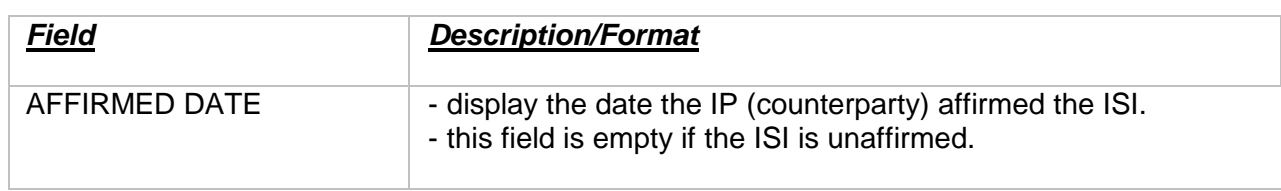